Dillustrasikan oleh Soumya Menon

DJ GJJJJ

Toto bekerja di sebuah kebun binatang yang berada di sebelah hutan. Toto senang bisa bekerja di kebun binatang. Setiap hari, dia bertugas untuk menjaga dan mengawasi hewan-hewan di sana. Hari ini, Toto melihat kandang Gogo, si gorila kosong. Toto terkejut dan segera keluar mencarinya.

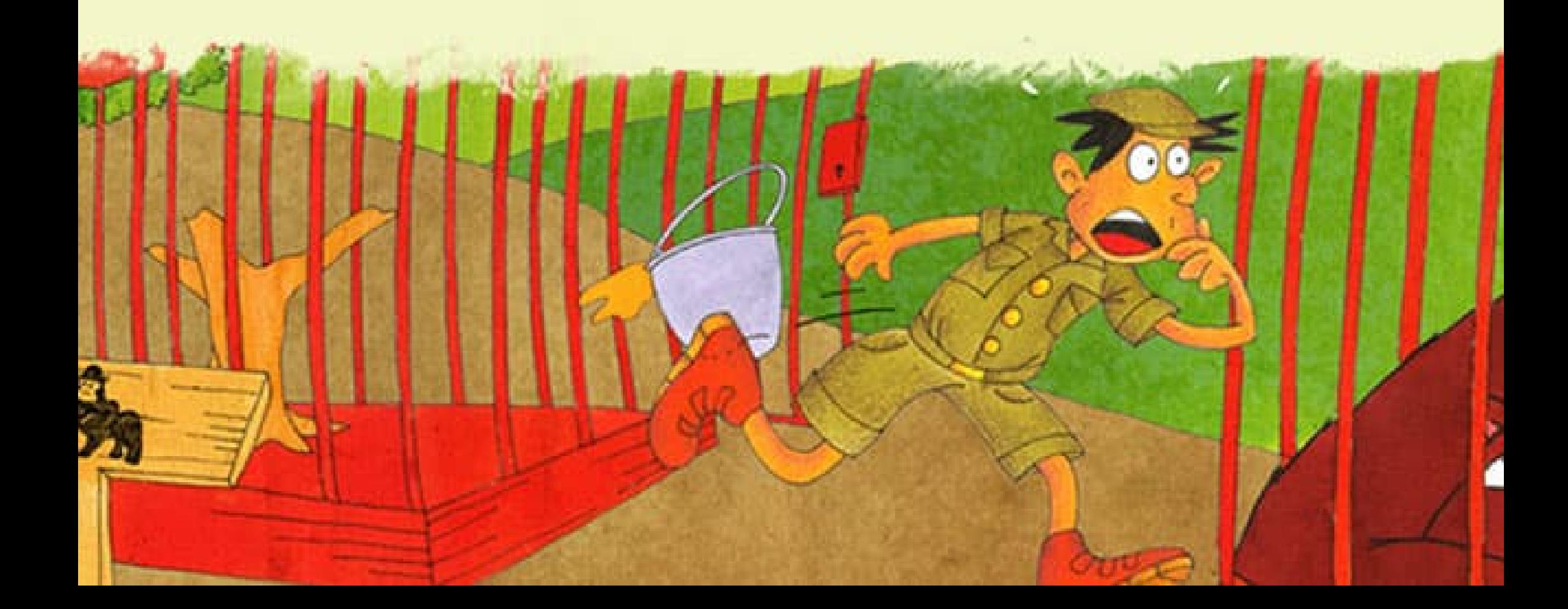

Aduh bisa bahaya jika Gogo keluar tanpa diawasi. Gogo kira-kira kemana, ya? Bisa jadi Gogo lari ke hutan. Dia mencari Gogo di balik semak dan pohon. Binatang-binatang di hutan memandang Toto. Aduh,

tidak ada juga di sini.

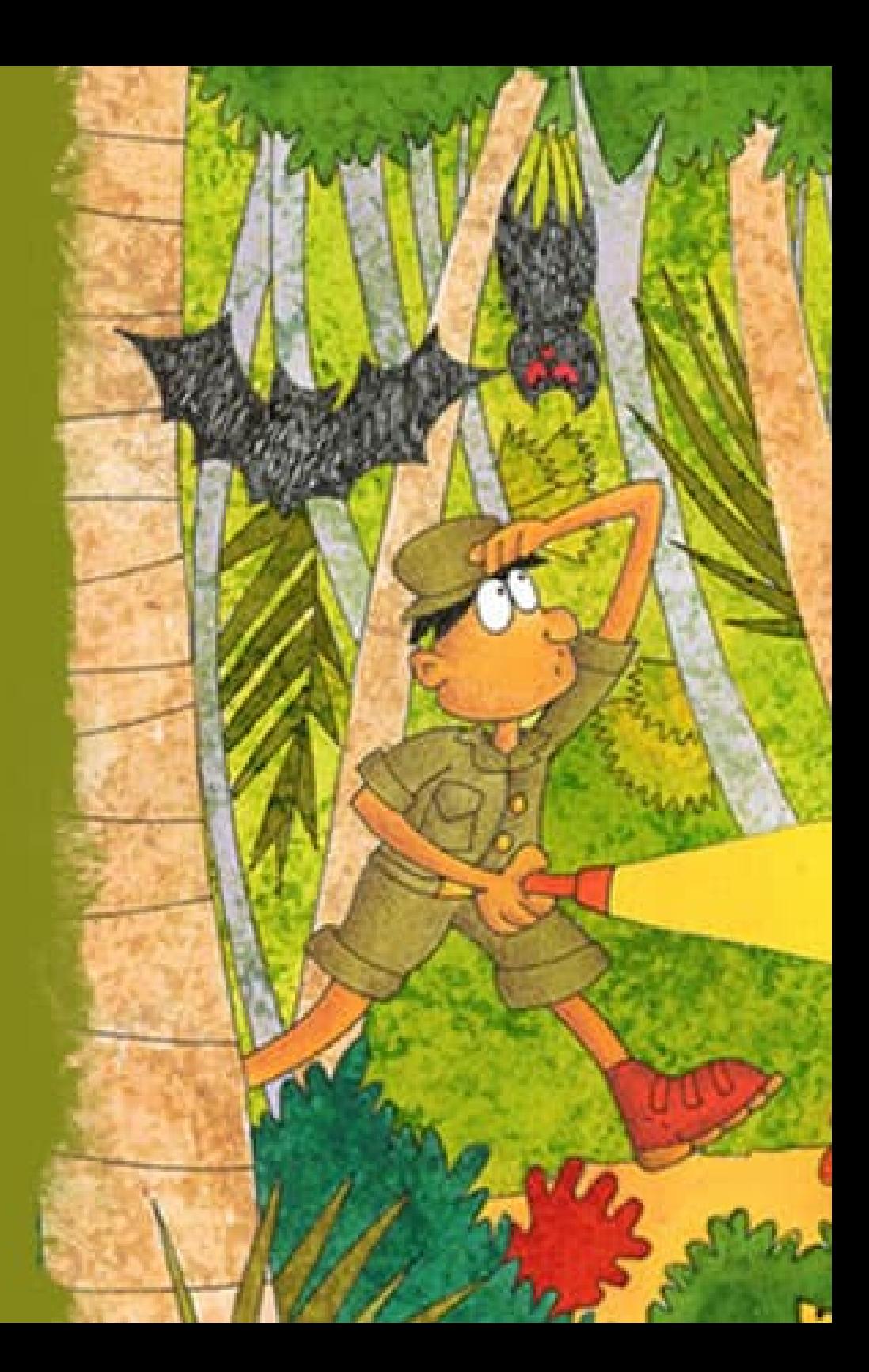

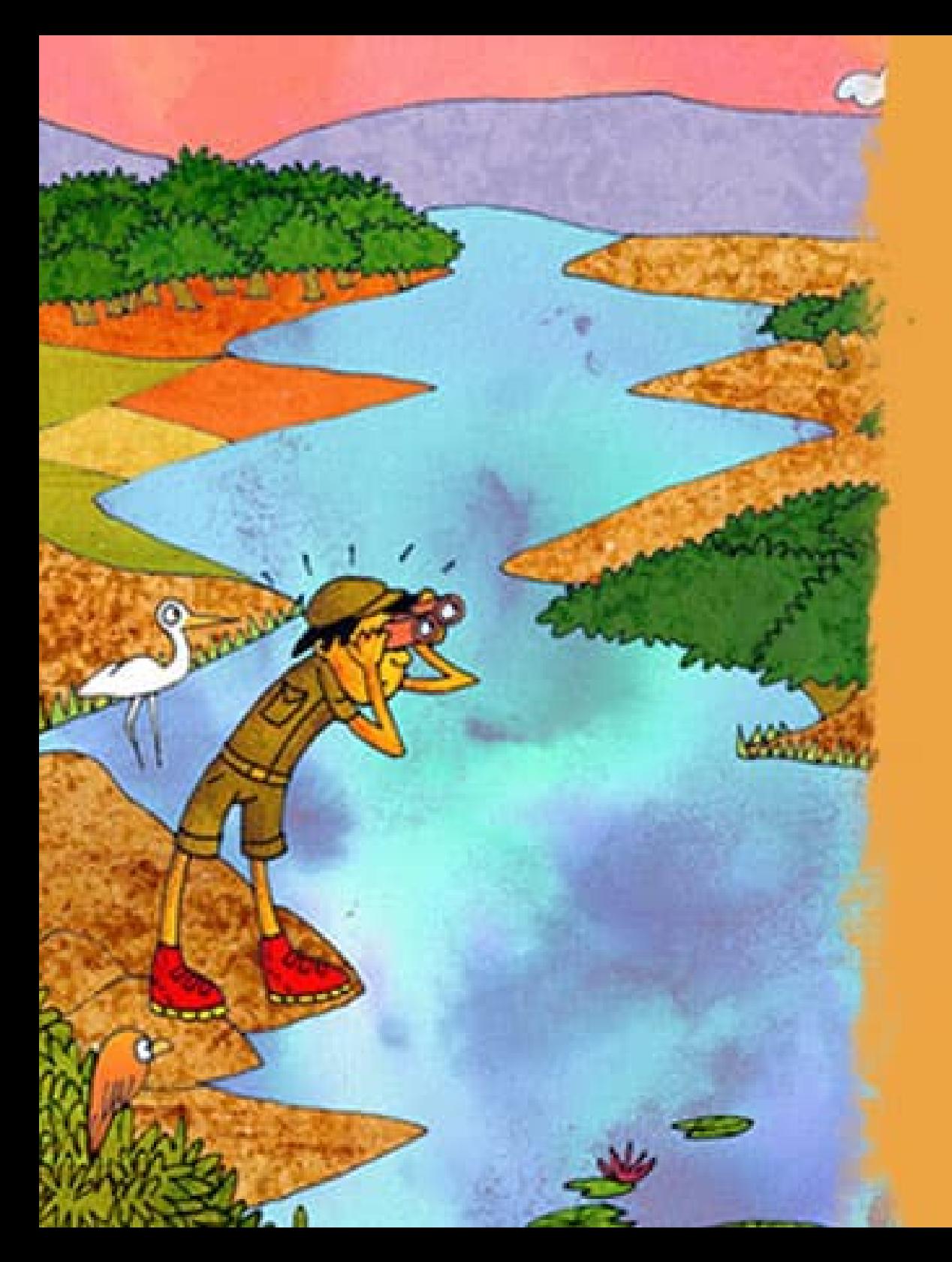

Toto lalu mengambil teropong jarak jauh dia. Dia lalu meneropong ke semua tempat seberang sungai. Mungkin Gogo ada di sana? Aduh, tapi si Gogo tidak ada juga. Kamu di mana Gogo? Toto mulai khawatir.

Toto sudah mencari ke semua tempat tapi Gogo belum ketemu juga. Apa mungkin Gogo sembunyi ke dalam air ya? Tidak ada pilihan lain. Toto menarik napas dalam-dalam dan menyelam ke sungai. Kamu di mana Gogo?

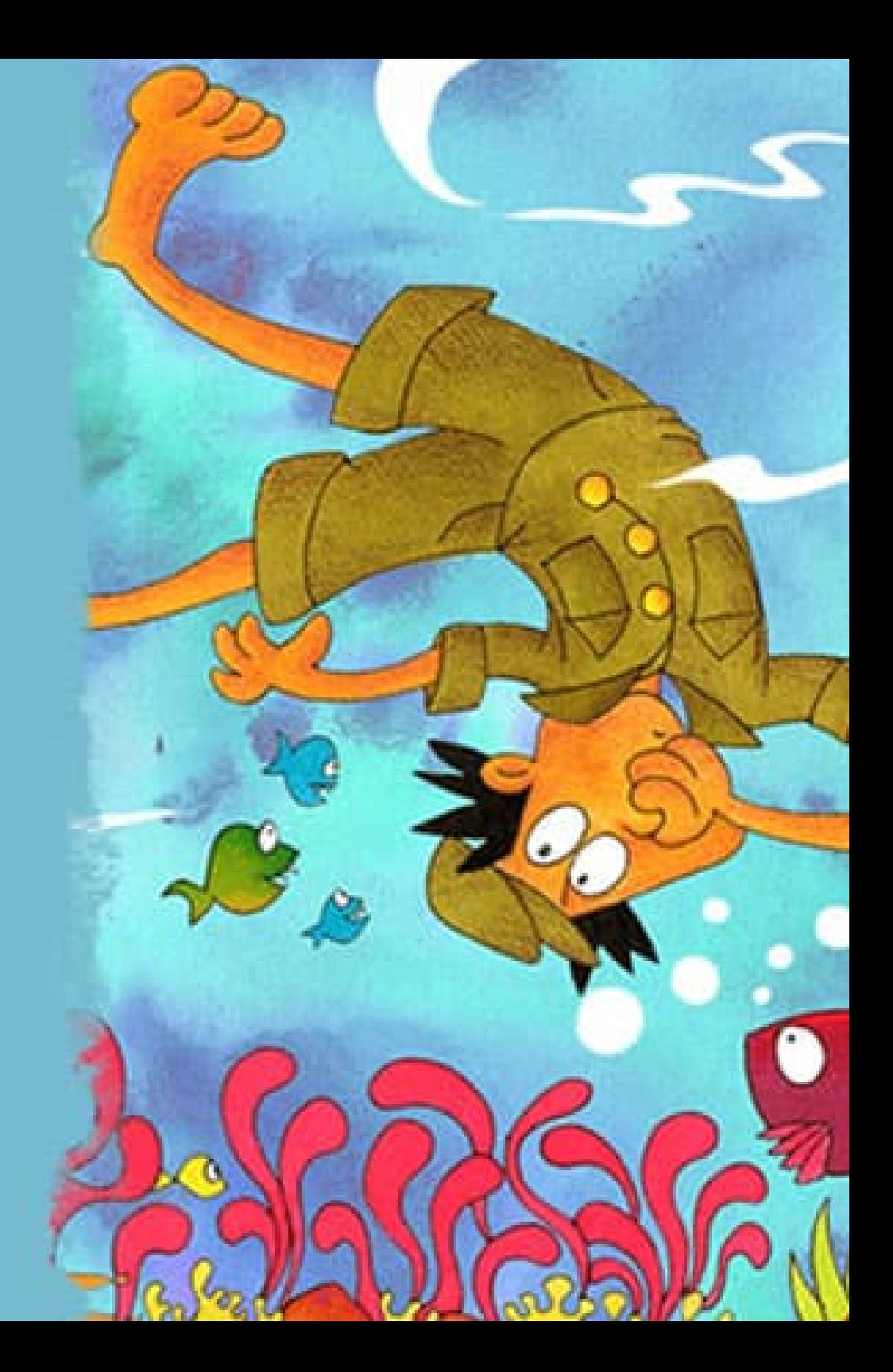

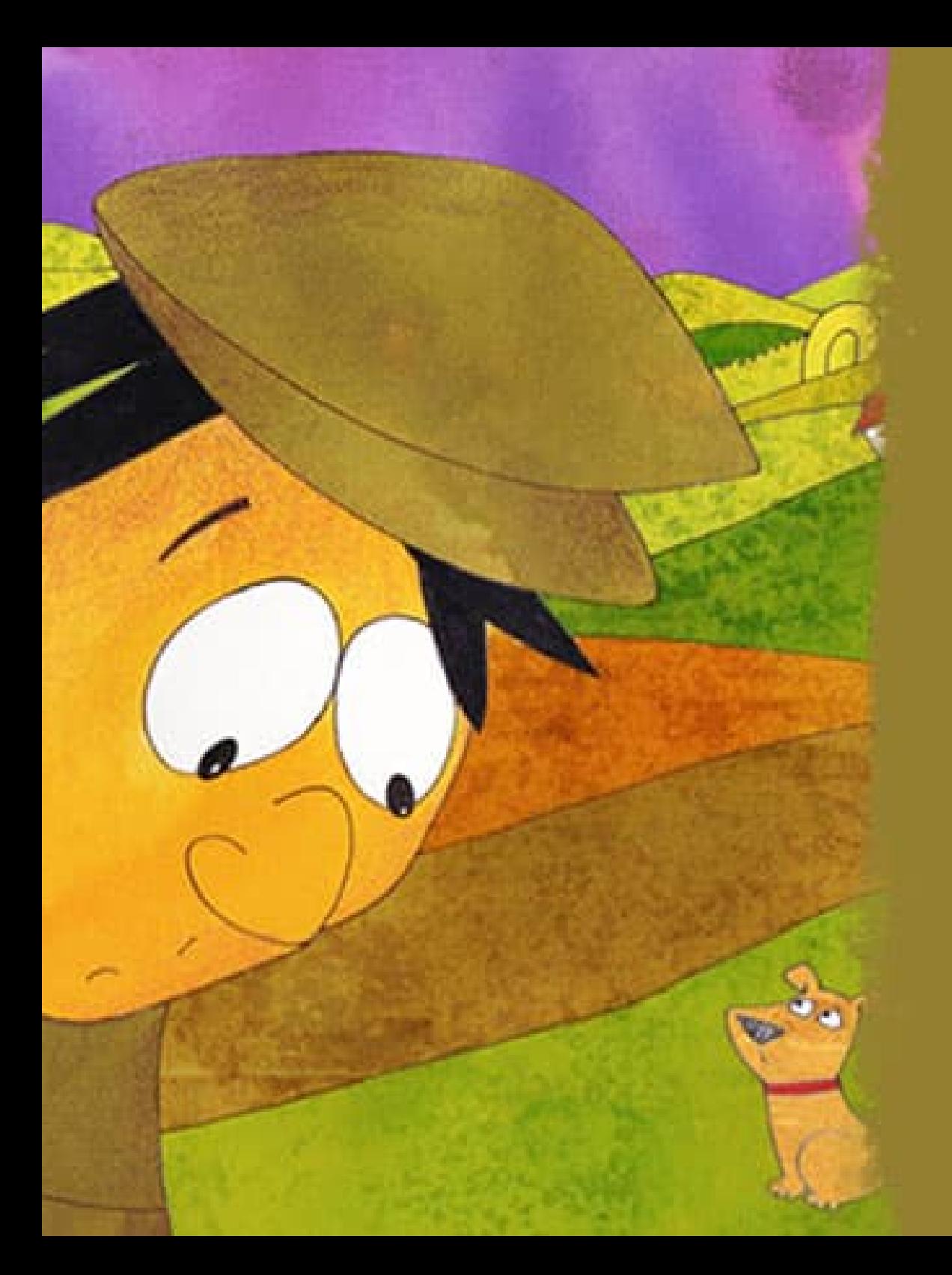

Moti, si anjing penjaga, di kebun binatang merasa kasihan pada Toto. Moti lalu mencoba memberi isyarat pada Toto, tapi Toto masih sibuk sendiri. Moti lalu menyalak keras dan memandang ke arah toko makanan. Aha! Toto mendapat petunjuk. Terima kasih Moti yang pintar dan baik!

Toto bergegas lari menuju ke arah toko makanan. Toto lalu membuka pintu toko dan bergegas masuk ke dalam. Di dalam toko makanan, Gogo terlihat sedang mengunyah pisang dengan santai. Kulit pisang terlihat ada di semua tempat. Toko jadi kacau dan kotor! Toto hanya bisa menatap Gogo tidak percaya. Tapi untunglah, Gogo sudah ketemu sekarang.

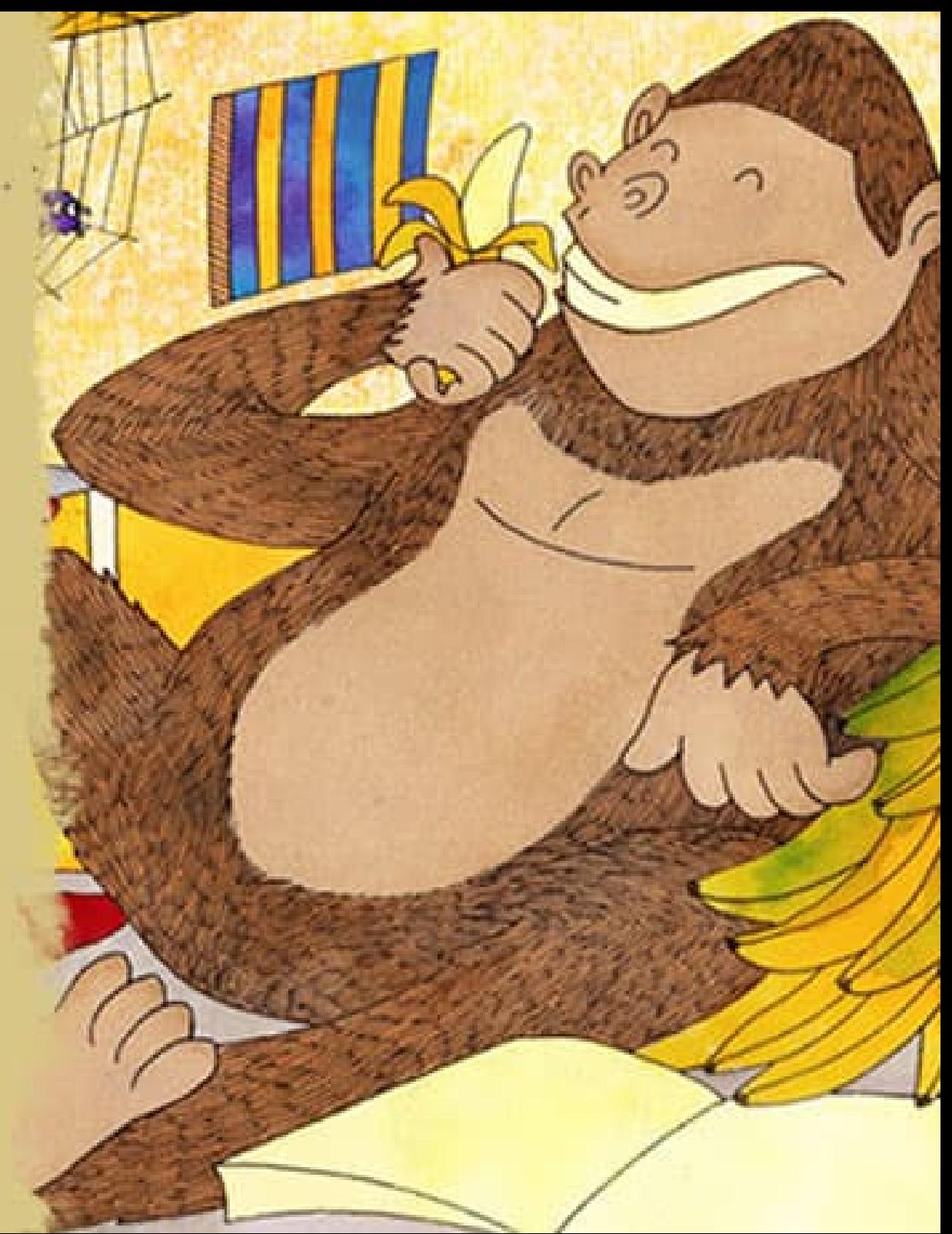

Hai, kawan! Apa kamu pernah ke kebun binatang?

Apakah kamu mau bekerja di kebun binatang seperti Toto?

Menurut kamu hal seru apa yang didapat jika bekerja di kebun binatang?

Menurut kamu Gorila bisa habis berapa banyak pisang untuk sekali makan?

Kalau kamu sendiri, jika makan pisang, berapa banyak yang bisa kamu makan?

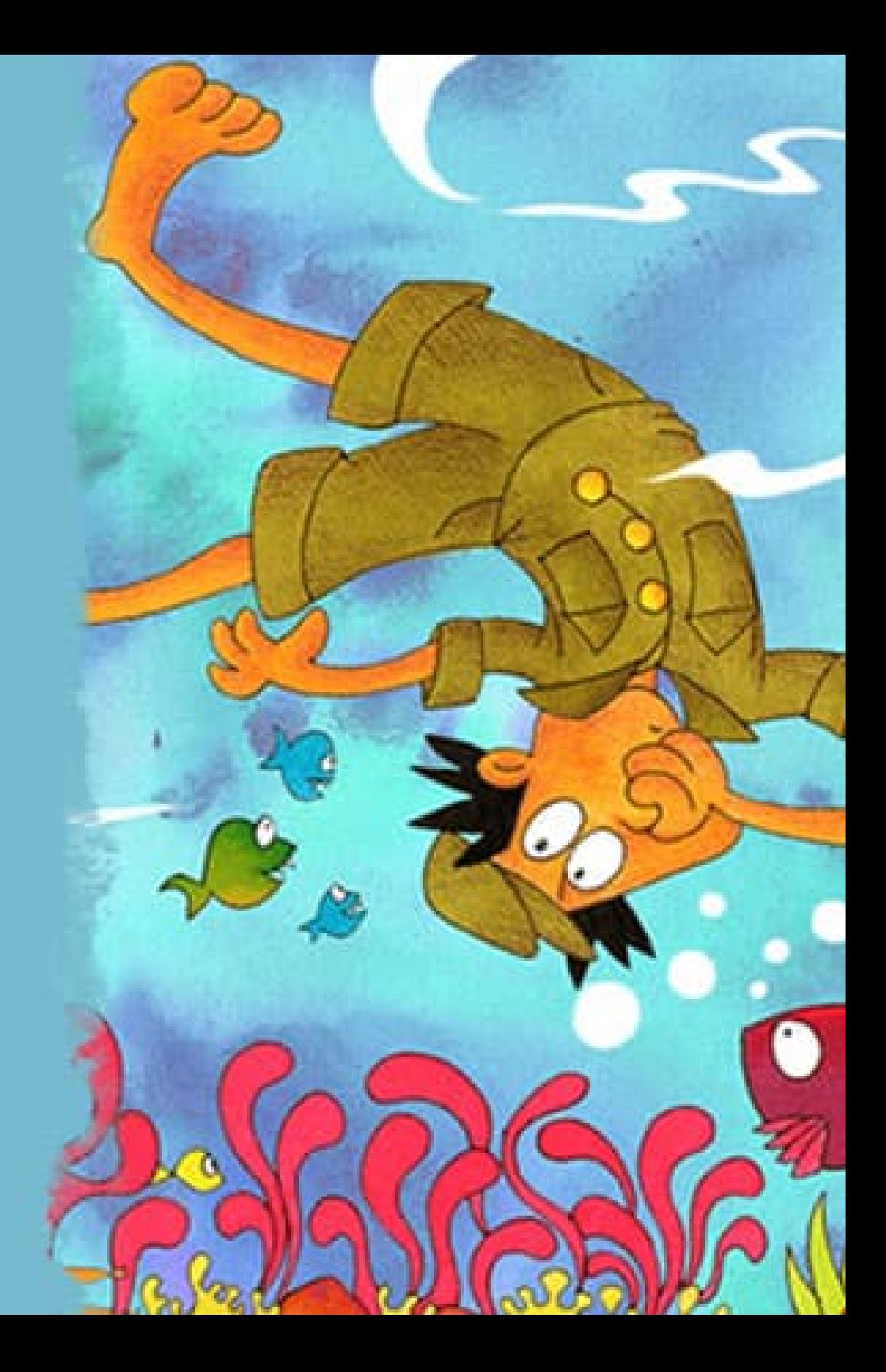

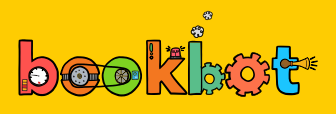

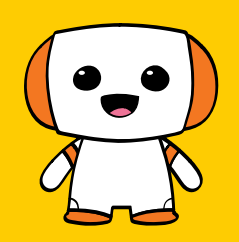

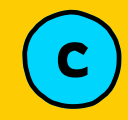

Buku-buku Bookbot merupakan buku yang mengajarkan pada anak tentang huruf, bunyi, dan kata-kata sederhana berdasarkan urutan bunyi atau buku fonik berkualitas yang diperkenalkan oleh **Cakupan dan Urutan dalam [Bookbot.](https://www.bookbot.id/blog/cakupan-urutan)** Buku-buku ini bisa didapatkan secara cuma-cuma di perpustakaan Bookbot.

Kami sangat senang dapat menawarkannya pada Anda untuk mengunduh dan mencetaknya tanpa biaya apa pun. Namun, kami akan sangat menghargai jika Anda dapat memberikan tautan balik ke halaman situs web kami di **[bookbot.id/buku-anak-gratis](https://www.bookbot.id/buku-anak-gratis)** pada situs web sekolah Anda agar lebih banyak anak dan orang tua yang dapat menikmati dan belajar dari buku-buku gratis yang kami sediakan.

Kami percaya bahwa dengan menciptakan pustaka buku-buku fonik dengan jumlah koleksi yang besar akan menginspirasi dan menumbuhkan kepercayaan diri anak dalam proses mereka belajar membaca. Anda dapat membaca lebih banyak tentang misi kami di **[bookbot.id.](https://www.bookbot.id/)**

## **Diadaptasi dari ["Where](https://www.letsreadasia.org/read/e4c34958-d112-4c98-9415-c56b612c5cc3?bookLang=4846240843956224) is Gogo?" oleh Manisha Chaudhry dan Soumya Menon. Dilisensikan di bawah CC [BY-NC](https://creativecommons.org/licenses/by-nc/4.0/) 4.0.**

Teks telah diubah dan disesuaikan untuk memenuhi kebutuhan pembaca dengan berbagai tingkat kemampuan membaca, juga membantu dalam pengembangan keterampilan membaca mereka. Ilustrasi telah dimodifikasi sesuai dengan prasyarat khusus yang ditetapkan oleh tingkat bacaan. Adaptasi ini belum menerima persetujuan resmi dari penulis asli ataupun ilustrator.

Anda bebas untuk menyalin dan mendistribusikan materi dalam bentuk dan format apa pun, asalkan Anda mematuhi syarat-syarat lisensi yang ditetapkan dalam **CC [BY-NC](https://creativecommons.org/licenses/by-nc/4.0/) 4.0.**

Harap berikan atribusi (penilaian) yang sesuai dengan memberikan tautan ke **Let's [Read](https://www.letsreadasia.org/read/e4c34958-d112-4c98-9415-c56b612c5cc3?bookLang=4846240843956224)** dan **[Bookbot.](https://www.bookbot.id/buku-anak-gratis)**

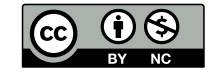

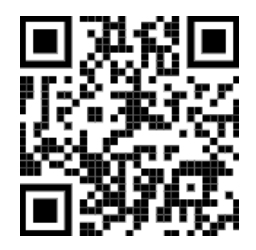

[bookbot.id](https://www.bookbot.id/)